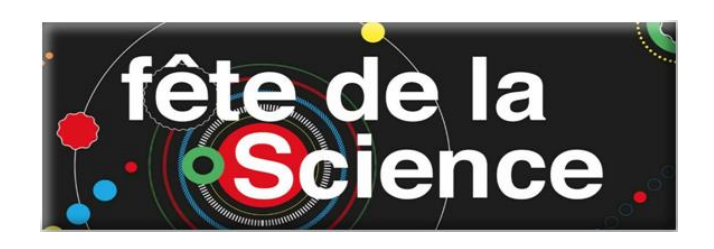

## *VISUALISER LES CONSEQUENCES DU CHANGEMENT CLIMATIQUE AVEC GOOGLE EARTH*

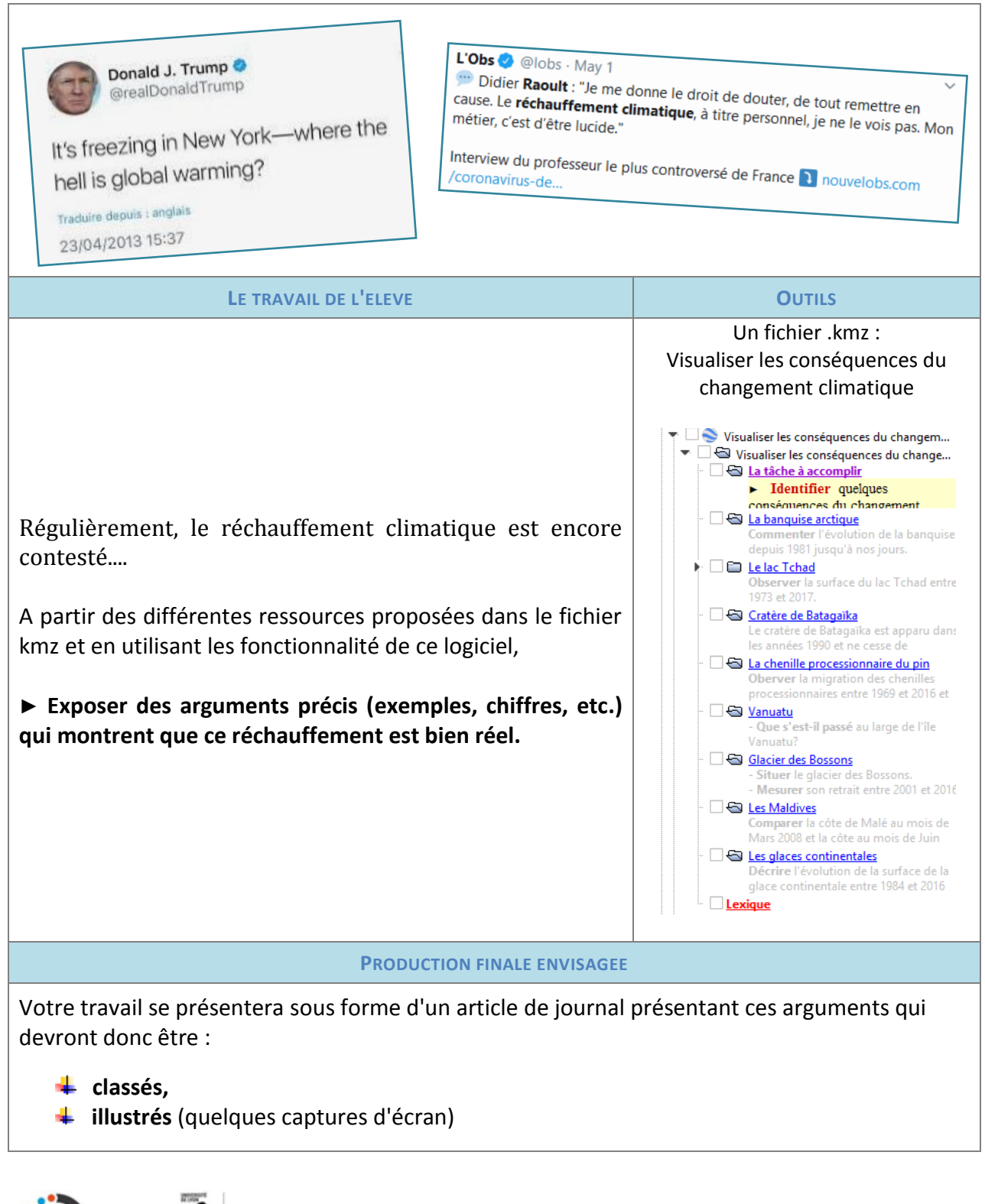

**Nathalie Pajon-Perrault** 

(Lycée M.Genevoix - Ingré)

http://eduterre.ens-lyon.fr/

 $\frac{1}{\sqrt{2}}$ 

U